## JavaScript dla webmasterów. Zaawansowane programowanie

Nicholas C. Zakas

Drogi Czytelniku! Poni|ej zamieszczona jest errata do ksi|ki: ["JavaScript dla webmasterów. Zaawansowane prog](https://helion.pl/ksiazki/javascript-dla-webmasterow-zaawansowane-programowanie-nicholas-c-zakas,jszapr.htm)ramowanie"

Jest to lista bB dów znalezionych po opublikowaniu ksi |ki, zgBo zaakceptowanych przez nasz redakcj. Pragniemy, aby nasze pul wiarygodne i speBniaBy Twoje oczekiwania. Zapoznaj si z ponijs dodatkowe zastrze|enia, mo|esz je zgBoshttposd/ardebisom mpl/user/er

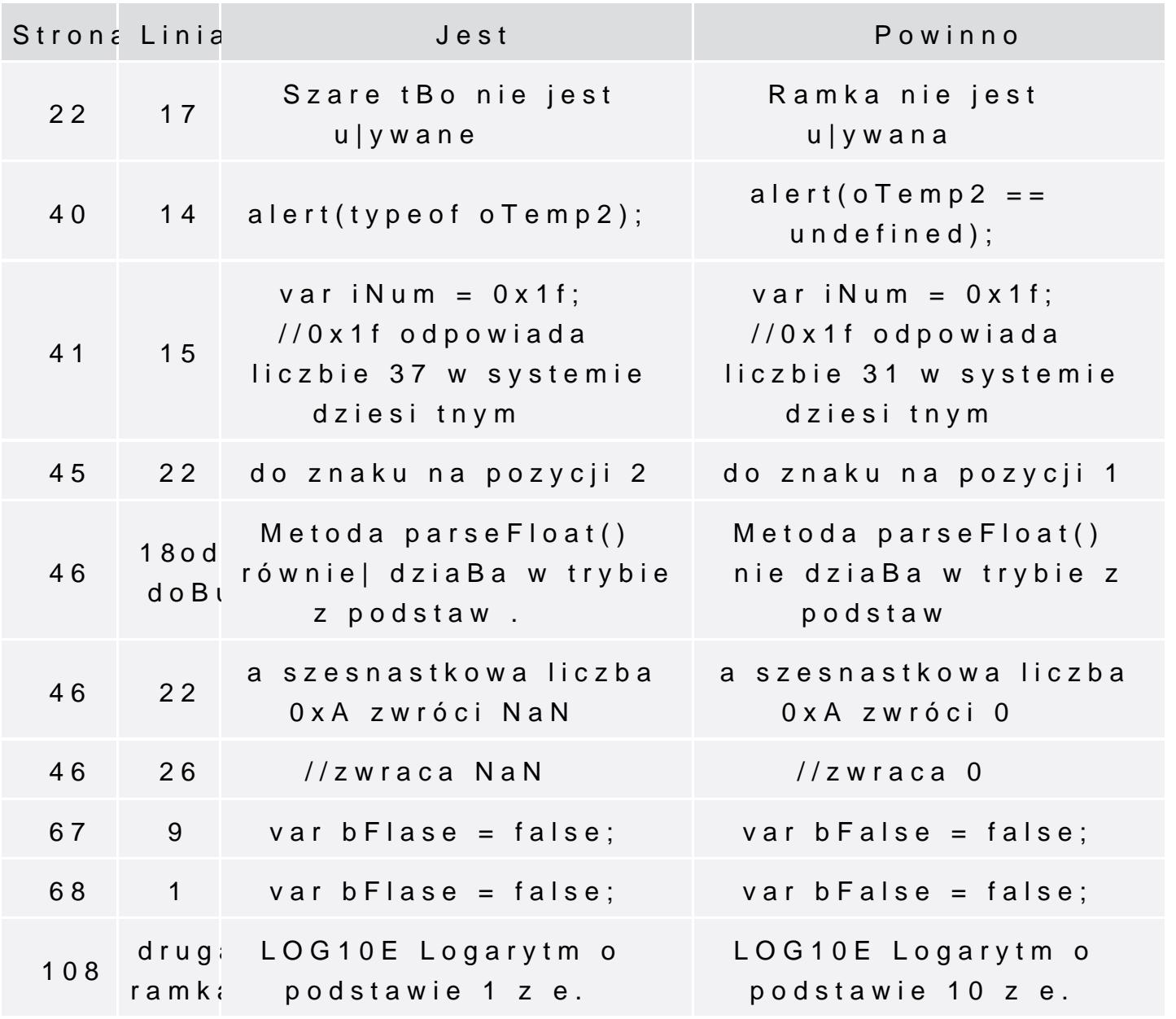

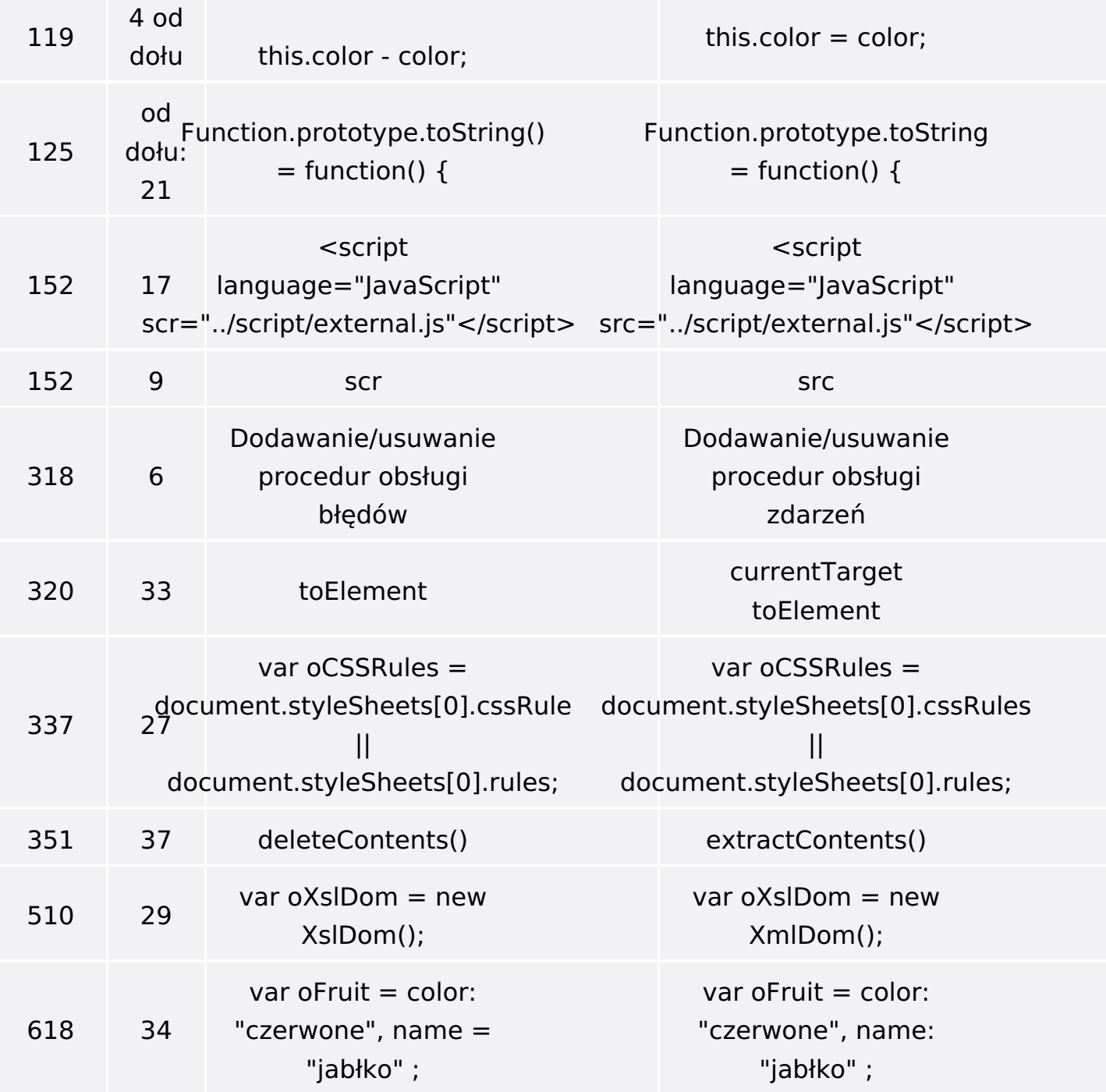

Poniżej znajduje się lista błędów znalezionych przez czytelników, ale jeszcze nie potwierdzonych przez Redakcję:

![](_page_1_Picture_214.jpeg)